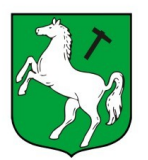

**URZĄD MIEJSKI W KOWARACH** 

URZĄD MIEJSKI \* UL. 1 MAJA 1A \* 58-530 KOWARY \* TEL. +48 75 643 92 22 \* TEL. +48 75 718 24 16<br>FAX: +48 75 761 31 73 \* E-MAIL: bok@kowary.pl \* www.kowary.pl

WOK.271.1.2021 Kowary, 19.05.2021 r.

## **ZAPROSZENIE DO SKŁADANIA OFERT**

Na podstawie art. 2 ust.1 pkt. 1 ustawy z dnia 11 września 2019 r. Prawo zamówień publicznych (Dz. U. Z 2019r., poz. 2019 z późn. zm.), Urząd Miejski w Kowarach zaprasza do składania ofert na dostawę licencji oprogramowania do monitorowania i nadzorowania sieci.

## **Oprogramowanie to powinno posiadać następującą charakterystykę:**

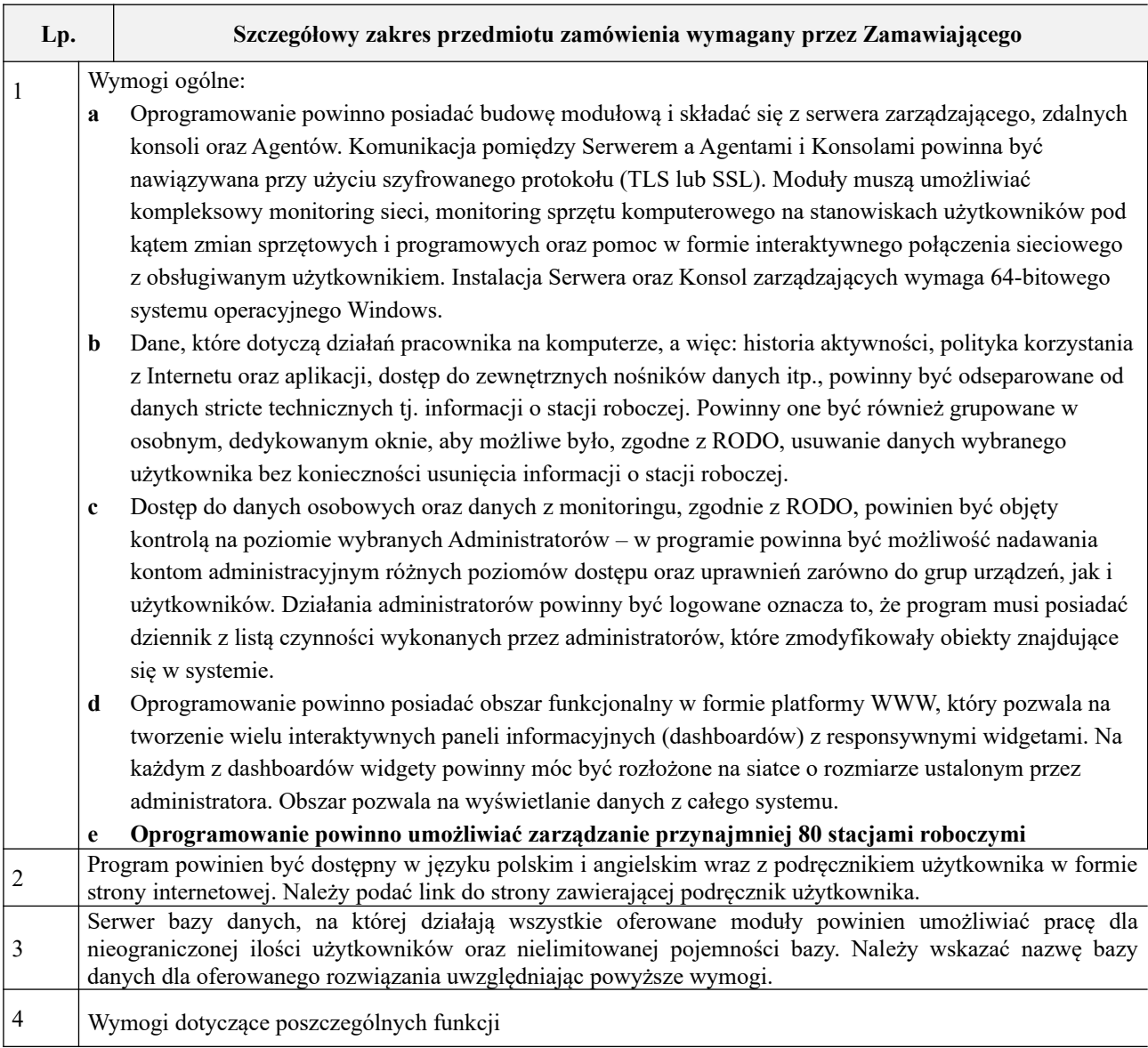

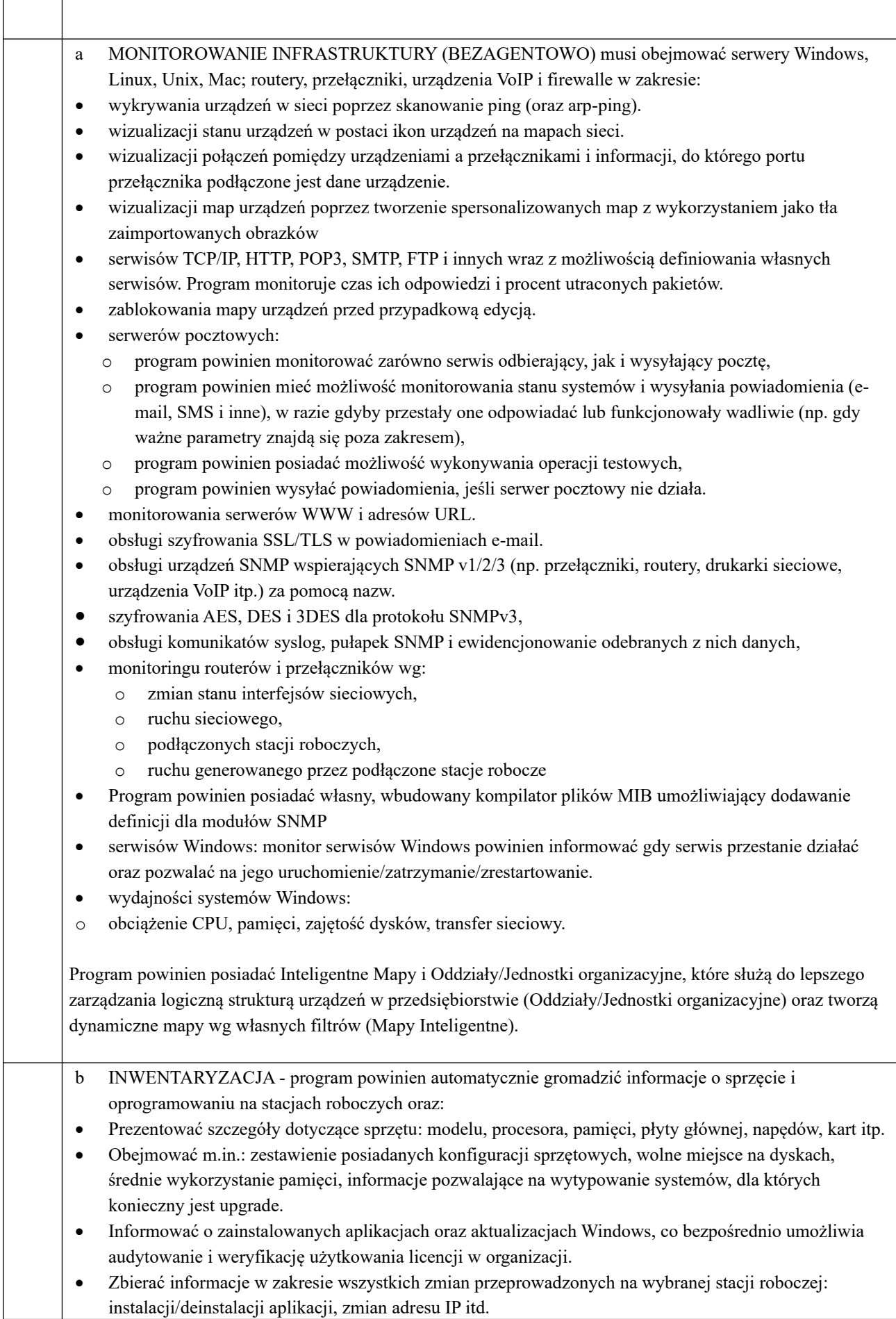

ľ

- Posiadać możliwość wysyłania powiadomienia np. e-mailem w przypadku zainstalowania programu lub jakiejkolwiek zmiany konfiguracji sprzętowej komputera.
- Umożliwiać odczytanie numeru seryjnego (klucze licencyjne).
- Umożliwiać automatyczne zarządzanie instalacjami i deinstalacjami oprogramowania poprzez określenie paczek aplikacji wymaganych oraz nieautoryzowanych.
- Umożliwiać przegląd informacji o konfiguracji systemu, np. komend startowych, zmiennych środowiskowych, kontach lokalnych użytkowników, harmonogramie zadań itp.
- Umożliwia utworzenie listy plików użytkowników z określonym rozszerzeniem (np. filmy .AVI) znalezionych na stacjach roboczych oraz ich zdalne usuwanie wraz z wykrywaniem metadanych plików użytkownika: obrazów (wymiary obrazka), video (długość filmu), audio (długość nagrania), archiwów (liczba plików w środku, rozmiar po wypakowaniu). 10.
- Umożliwia wymianę plików do i ze stacją roboczą poprzez funkcję Menedżera plików. Działania administratorów wykonywane w tej funkcji są logowane.

Moduł inwentaryzacji sprzętu powinien umożliwiać prowadzenie bazy ewidencji majątku IT w zakresie:

- przechowywania wszystkich informacji dotyczących infrastruktury IT w jednym miejscu oraz automatycznego aktualizowania zgromadzonych informacji,
- definiowania własnych typów (elementów wyposażenia), ich atrybutów oraz wartości dla danego urządzenia lub oprogramowania istnieje możliwość dodawania dodatkowych informacji, np. numer inwentarzowy, osoba odpowiedzialna, numer i skan faktury zakupu, wartość sprzętu lub oprogramowania, nazwa sprzedawcy, termin upływu i skan gwarancji, termin kolejnego przeglądu (można podać datę, po której administrator otrzyma powiadomienie o zbliżającym się terminie przeglądu lub upływie gwarancji), nazwa firmy serwisującej, inny dowolny załącznik (np. plik .DOCX, .XLSX, .PDF), skan dowolnego dokumentu, czy też własny komentarz; dodatkowo powinien istnieć możliwość importu danych z zewnętrznego źródła (.CSV),
- generowania zestawienia wszystkich środków trwałych, w tym urządzeń i zainstalowanego na nich oprogramowania,
- archiwizacji i porównywania audytów środków trwałych,
- tworzenia kodów kreskowych w Środkach Trwałych,
- drukowania kodów kreskowych oraz dwuwymiarowych kodów alfanumerycznych (QR Code) dla środków trwałych, które posiadają numer inwentarzowy,
- inwentaryzacji sprzętu posiadającego kody kreskowe za pomocą aplikacji mobilnej na system Android,
- inwentaryzacji stacji roboczych niepodłączonych do sieci (bez instalacji Agenta poprzez manualne wykonanie skanów inwentaryzacji offline).
- określenia atrybutów wymaganych, które są obowiązkowe dla wszystkich zasobów,
- określenia atrybutów dodatkowych tylko dla wybranych typów zasobów
- definiowanie własnych list jednokrotnego wyboru jako dodatkowe informacje o zasobie,

Inwentaryzacja oprogramowania powinna zapewniać funkcjonalność w zakresie pozyskiwania informacji o oprogramowaniu i audycie licencji poprzez:

- Skanowanie plików wykonywalnych i multimedialnych na stacjach roboczych, skanowanie archiwów ZIP.
- Informacje o aplikacjach używanych w organizacji.
- Tworzenie własnych wzorców aplikacji.
- Tworzenie dowolnych kategorii aplikacji, np. nowe, zabronione, projektowe itp.
- Informacje o komputerach, na których aplikacja została wykryta.
- Zarządzanie posiadanymi licencjami.
- Wskazywanie osób odpowiedzialnych za licencję.
- Wskazanie użytkowników licencji.
- Tworzenia powiązań między licencjami a dokumentami w relacji 1:N. 10.
- Rozbudowane zarządzanie licencjami poprzez: przypisywanie do użytkownika, przypisywanie do wielu komputerów tego samego użytkownika, przypisywanie wg numerów seryjnych, przypisywanie

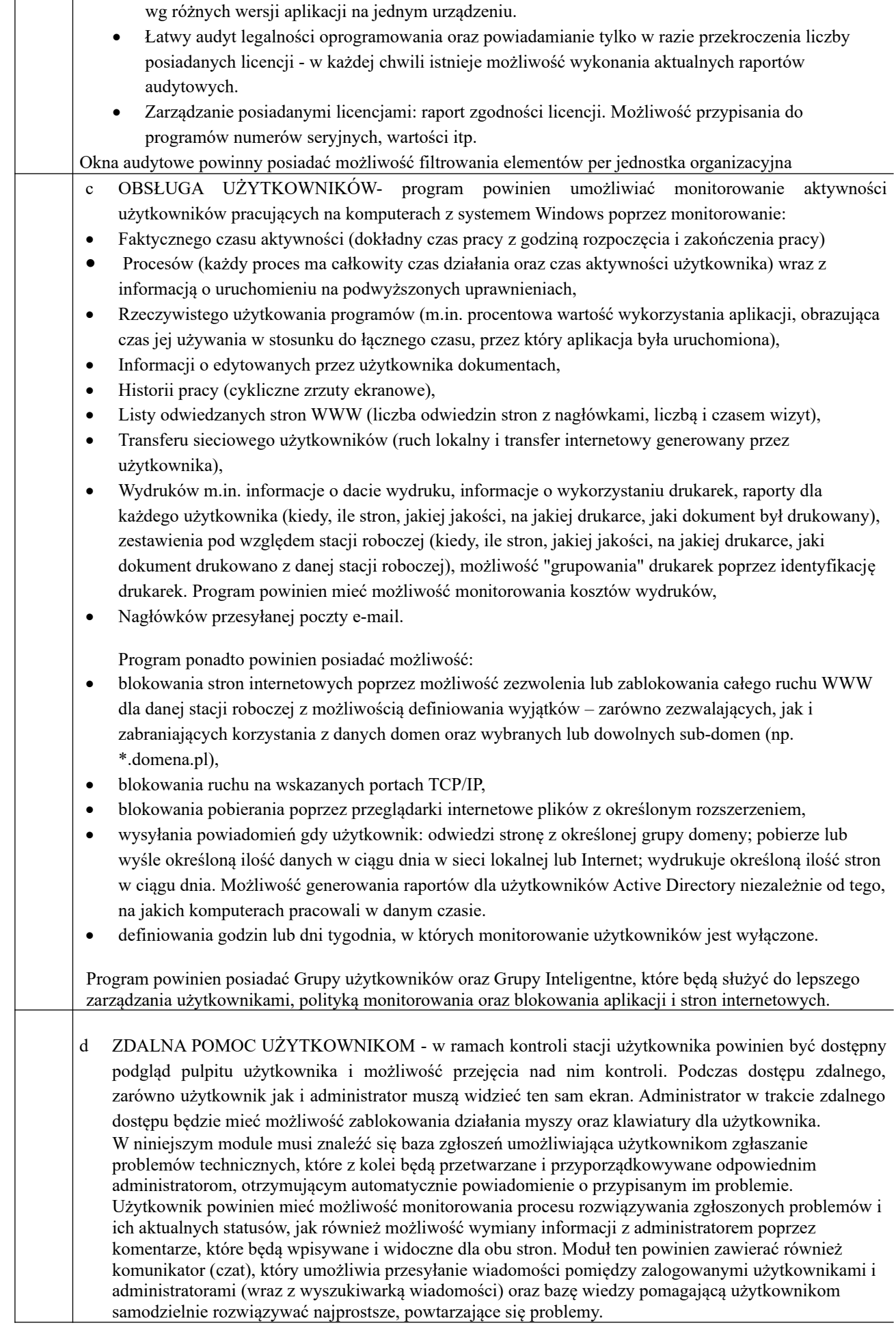

Moduł pomocy zdalnej będzie umożliwiać również:

- pobieranie listy użytkowników z Active Directory,
- zarządzanie dostępem pracowników HelpDesku do zgłoszeń poprzez rozbudowany system zarządzania regułami widoczności zgłoszeń,
- zarządzanie dostępem do czatu w 3 poziomach uprawnień: pełny dostęp, brak dostępu lub dostęp ograniczony wyłącznie do pomocy technicznej,
- tworzenie własnego drzewa kategorii zgłoszeń wraz z możliwością grupowania kategorii w folderach (do 4 poziomów kategorii),
- automatyczne przypisywanie konkretnych pracowników helpdesk do zgłoszeń w określonych kategoriach lub pochodzących od określonych grup użytkowników,
- procesowanie zgłoszeń użytkowników z wiadomości e-mail,
- tworzenie formularzy z niestandardowymi polami opisowymi, dedykowanymi do wybranych kategorii zgłoszeń,
- wykonywanie operacji na wielu zgłoszeniach równocześnie,
- dołączanie załączników do zgłoszeń,
- rozbudowane wyszukiwanie zgłoszeń i artykułów w bazie wiedzy,
- szybki dostęp do ostatnich zgłoszeń, artykułów bazy wiedzy i załączników,
- wprowadzenie komentarza oraz informacji o czasie poświęconym na rozwiązanie w kreatorze wyświetlanym przy zamykaniu zgłoszenia,
- zrzuty ekranowe (podgląd pulpitu),
- dystrybucję oprogramowania przez Agenty,
- dystrybucję oraz uruchamianie plików za pomocą Agentów (w tym plików MSI),
- zadania dystrybucji plików, jeśli komputer jest wyłączony w trakcie zlecania operacji następuje kolejkowanie zadania dystrybucji pliku,
- zarządzania procesami systemu Windows (w zakresie: zakończ proces, zakończ drzewo procesu, uruchom nowy proces w sesji użytkownika wraz z parametrami),
- wymiany plików do i ze stacji roboczej poprzez funkcję Menedżera plików
- e OCHRONA DANYCH powinna odbywać się poprzez blokowanie następujących urządzeń:
- Blokowanie urządzeń i nośników danych. Program powinien mieć możliwość zarządzania prawami dostępu do wszystkich urządzeń wejścia i wyjścia oraz urządzeń fizycznych, na które użytkownik może skopiować pliki z komputera firmowego lub uruchomić z nich program zewnętrzny.
- Blokowanie urządzeń i interfejsów fizycznych: USB, FireWire, gniazda kart pamięci, SATA, dyski przenośne, napędy CD/DVD, stacje dyskietek.
- Blokowanie interfejsów bezprzewodowych: Wi-Fi, Bluetooth, IrDA.
- Blokownie powinno dotyczyć tylko urządzeń służących do przenoszenia danych inne urządzenia (drukarka, klawiatura, mysz itp.) mogą być podłączane.

Zarządzanie prawami dostępu do urządzeń powinien odbywać się poprzez:

- Definiowanie praw użytkowników/grup do odczytu, zapisu czy wykonania plików.
- Autoryzowanie urządzeń firmowych (przykładowo szyfrowanych): pendrive'ów, dysków itp. urządzenia prywatne są blokowane.
- Całkowite zablokowanie określonych typów urządzeń dla wybranych użytkowników.
- Centralna konfiguracja poprzez ustawienie reguł (polityk) dla całej sieci.

Audyt operacji na urządzeniach przenośnych będzie odbywać się poprzez:

- Zapisywanie informacji o zmianach w systemie plików na urządzeniach przenośnych.
- Podłączenie/odłączenie urządzenia przenośnego.

System umożliwia monitorowanie operacji na plikach w lokalnych folderach komputera użytkownika.

Integracja z Active Directory powinna odbywać się poprzez zarządzanie prawami dostępu przypisanymi do użytkowników grup domenowych. Przydzielanie uprawnień będzie powinno być możliwe również do kont

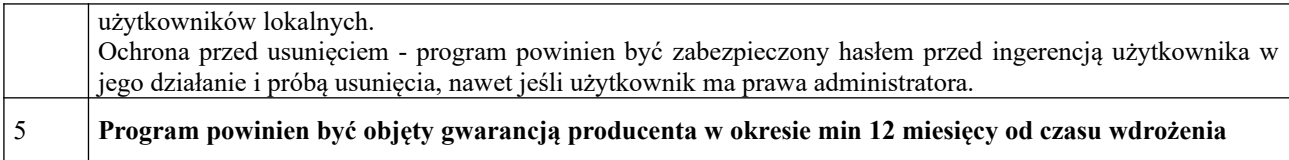

Oferty proszę składać drogą e-mailową na adres informaty[k@kowary.pl](mailto:informatyk@kowary.pl).

W ofercie proszę o podanie producenta oraz nazwę oprogramowania oraz opis oferowanych modułów zgodnych z podanymi wymaganiami, a także o podanie sumarycznej ceny brutto zawierającej ewentualne koszty dostarczenia.

Termin składania ofert: do dnia **31 maja 2021 r**. Kryterium wyboru oferty będzie najniższa cena. Termin realizacji zamówienia to 7 dni od momentu otrzymania zamówienia przez wykonawcę.

Urząd Miejski w Kowarach zastrzega sobie prawo do rezygnacji z zamówienia w przypadku, gdy oferty spełniające wymogi przekroczą szacowany koszt zamówienia.

Postępowanie prowadzi: Maciej Janas Urząd Miejski w Kowarach, pokój nr 28 tel. (75) 64 56 117